## **Приложение № 1 к ООП ООО МАОУ-СОШ № 93**

# **РАБОЧАЯ ПРОГРАММА Учебного курса «Современные информационные технологии» (5-6 классы)**

#### Пояснительная записка

Представленная рабочая программа предназначена для обучающихся 5-6 классов общеобразовательных учреждений и составлена на основе:

1. Части формируемой участниками образовательных отношений ООП ООО МАОУ СОШ  $N<sub>0</sub>93.$ 

#### Планируемые результаты:

#### ученик научится:

• понимать и правильно работать за компьютерами и другой электронной техникой.

• понимать и правильно применять на бытовом уровне понятий «информация», «информационный объект»;

• приводить примеры передачи, хранения и обработки информации в деятельности человека, в живой природе, обществе, технике;

• приводить примеры древних и современных информационных носителей;

• классифицировать информацию по способам её восприятия человеком, по формам представления на материальных носителях;

• кодировать и декодировать сообщения, используя простейшие коды;

• определять, информативно или нет некоторое сообщение, если известны способности конкретного субъекта к его восприятию;

• определять устройства компьютера (основные и подключаемые) и выполняемые ими функции;

• различать программное и аппаратное обеспечение компьютера;

- запускать на выполнение программу, работать с ней, закрывать программу;
- создавать, переименовывать, перемещать, копировать и удалять файлы;

• работать с основными элементами пользовательского интерфейса: использовать меню, обращаться за справкой, работать с окнами (изменять размеры и перемещать окна, реагировать на диалоговые окна);

• вводить информацию в компьютер с помошью клавиатуры и мыши:

• выполнять арифметические вычисления с помощью программы Калькулятор;

• применять текстовый редактор для набора, редактирования и форматирования простейших текстов на русском и иностранном языках;

• выделять, перемещать и удалять фрагменты текста; создавать тексты с повторяющимися фрагментами;

• использовать простые способы форматирования (выделение жирным шрифтом, курсивом, изменение величины шрифта) текстов;

- создавать и форматировать списки;
- создавать, форматировать и заполнять данными таблицы;
- создавать круговые и столбиковые диаграммы;

• применять простейший графический релактор для создания и релактирования простых рисунков;

• использовать основные приёмы создания презентаций в редакторах презентаций;

• осуществлять поиск информации в сети Интернет с использованием простых запросов (по одному признаку);

• ориентироваться на интернет-сайтах (нажать указатель, вернуться, перейти на главную страницу);

• соблюдать требования к организации компьютерного рабочего места, требования безопасности и гигиены при работе со средствами ИКТ;

- понимать сущность понятий «модель», «информационная модель»;
- различать натурные и информационные модели, приводить их примеры;

 «читать» информационные модели (простые таблицы, круговые и столбиковые диаграммы, схемы и др.), встречающиеся в повседневной жизни.

## **2. СОДЕРЖАНИЕ УЧЕБНОГО КУРСА «СОВРЕМЕННЫЕ ИНФОРМАЦИОННЫЕ ТЕХНОЛОГИИ»**

#### **Раздел 1. Информация вокруг нас**

Информация и информатика. Как человек получает информацию. Виды информации по способу получения. Хранение информации. Память человека и память человечества. Носители информации. Передача информации. Источник, канал, приёмник. Примеры передачи информации. Электронная почта. Код, кодирование информации. Способы кодирования информации. Метод координат. Формы представления информации. Текст как форма представления информации. Табличная форма представления информации. Наглядные формы представления информации. Обработка информации. Разнообразие задач обработки информации. Изменение формы представления информации. Систематизация информации. Поиск информации. Получение новой информации. Преобразование информации по заданным правилам. Преобразование информации путем рассуждений. Разработка плана действий и его запись. Информация и знания. Чувственное познание окружающего мира. Абстрактное мышление. Понятие как форма мышления.

#### **Раздел 2. Информационные технологии**

Компьютер – универсальная машина для работы с информацией. Техника безопасности и организация рабочего места. Основные устройства компьютера,в том числе устройства для ввода информации (текста, звука, изображения) в компьютер. Компьютерные объекты. Программы и документы. Файлы и папки. Основные правила именования файлов. Элементы пользовательскогоинтерфейса: рабочий стол; панель задач. Мышь, указатель мыши, действия с мышью. Управление компьютером с помощью мыши. Компьютерные меню. Главное меню. Запуск программ. Окно программы и его компоненты. Диалоговые окна. Основные элементы управления, имеющиеся в диалоговых окнах. Ввод информации в память компьютера. Клавиатура. Группы клавиш. Основная позиция пальцев на клавиатуре. Текстовый редактор. Правила ввода текста. Слово, предложение, абзац. Приёмы редактирования (вставка, удаление и замена символов). Фрагмент. Перемещение и удаление фрагментов. Буфер обмена. Копирование фрагментов. Проверка правописания, расстановка переносов. Форматирование символов (шрифт, размер, начертание, цвет). Форматирование абзацев (выравнивание, отступ первой строки, междустрочный интервал и др.). Создание и форматирование списков. Вставка в документ таблицы, ее форматирование и заполнение данными.

Компьютерная графика. Простейший графический редактор. Инструменты графического редактора. Инструменты создания простейших графических объектов. Исправление ошибок и внесение изменений. Работа с фрагментами: удаление, перемещение, копирование. Преобразование фрагментов. Устройства ввода графической информации.

Мультимедийная презентация. Описание последовательно развивающихся событий (сюжет). Анимация. Возможности настройки анимации в редакторе презентаций. Создание эффекта движения с помощью смены последовательности рисунков.

#### **Раздел 3. Информационное моделирование**

Объекты и их имена. Признаки объектов: свойства, действия, поведение, состояния. Отношения объектов. Разновидности объектов и их классификация. Состав объектов. Системы объектов. Модели объектов и их назначение. Информационные модели. Словесные информационные модели. Простейшие математические модели. Табличные информационные модели. Структура и правила оформления таблицы. Простые таблицы. Табличное решение логических задач. Вычислительные таблицы. Графики и диаграммы. Наглядное представление о соотношении величин. Визуализация многорядных данных. Многообразие схем. Информационные модели на графах. Деревья.

# **Тематическое планирование (5 класс)**

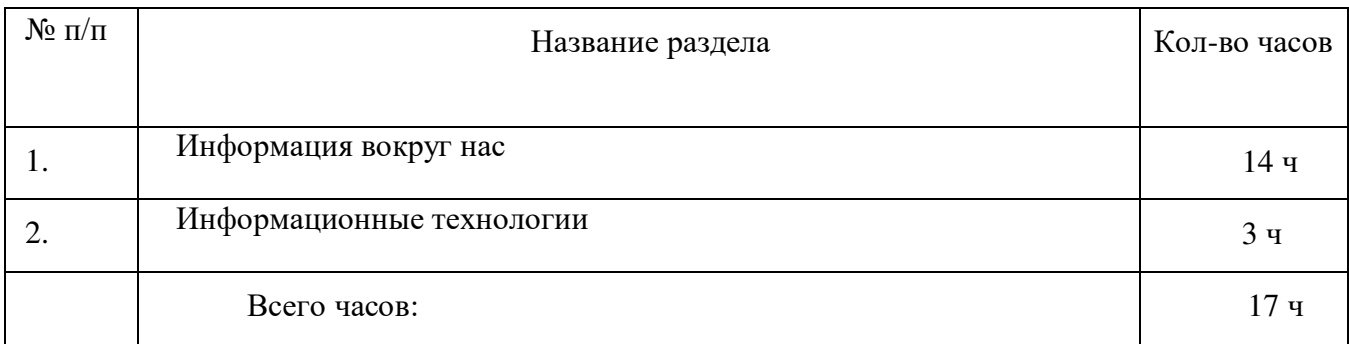

# **Тематическое планирование уроков курса «Современные информационные технологии» для 5 класса**

**Общее число часов — 17 ч.** 

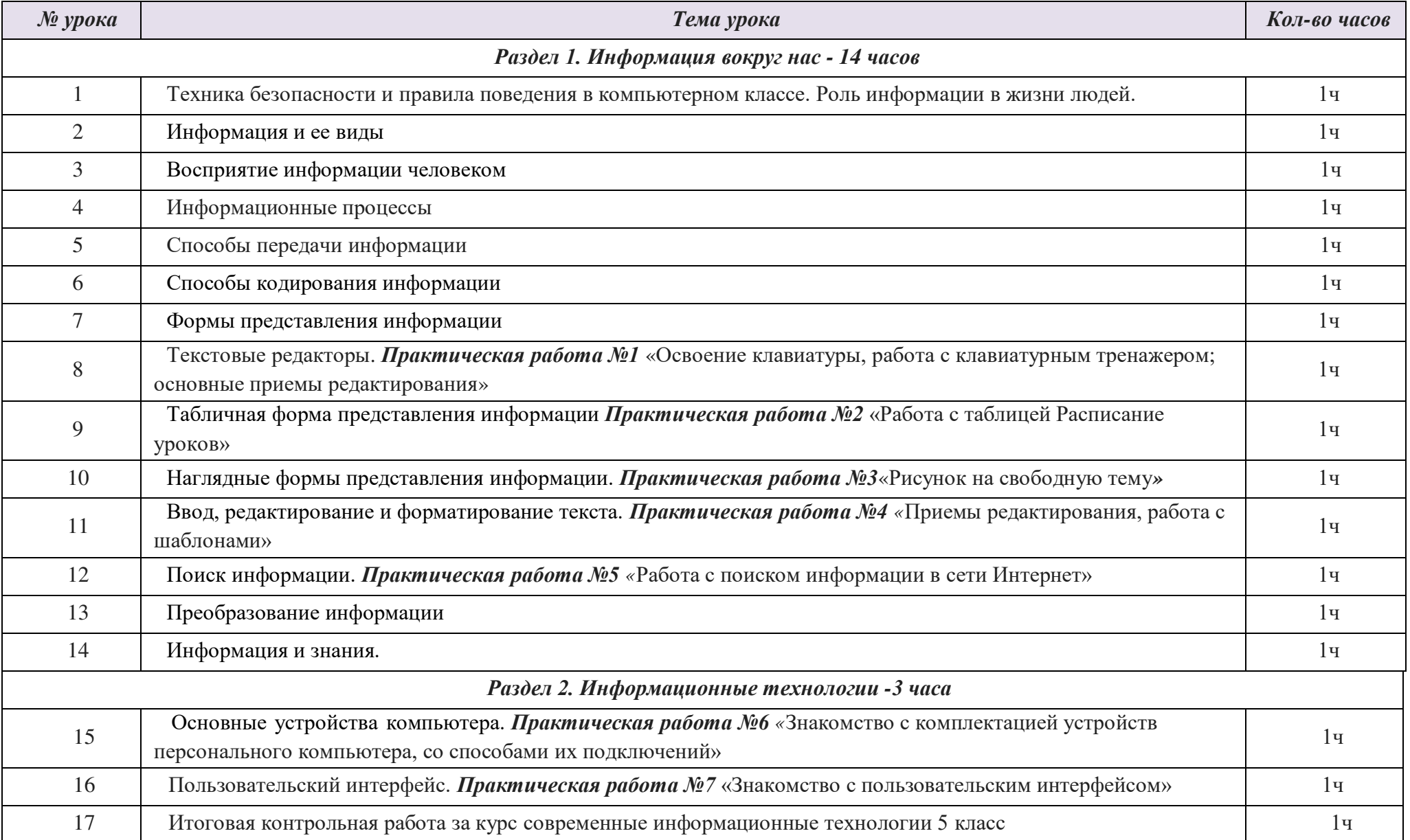

# **Тематическое планирование (6 класс)**

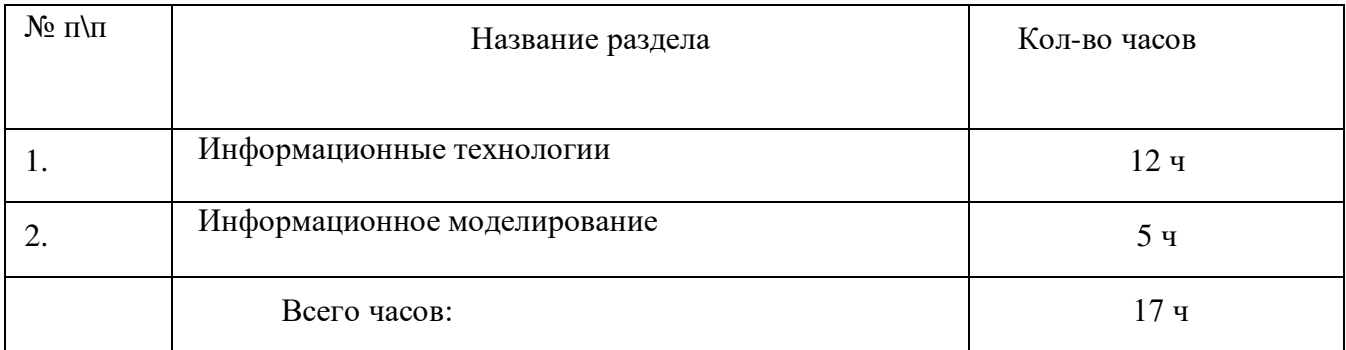

# **Тематическое планирование уроков курса «Современные информационные технологии для 6 класса**

**Общее число часов — 17 ч.** 

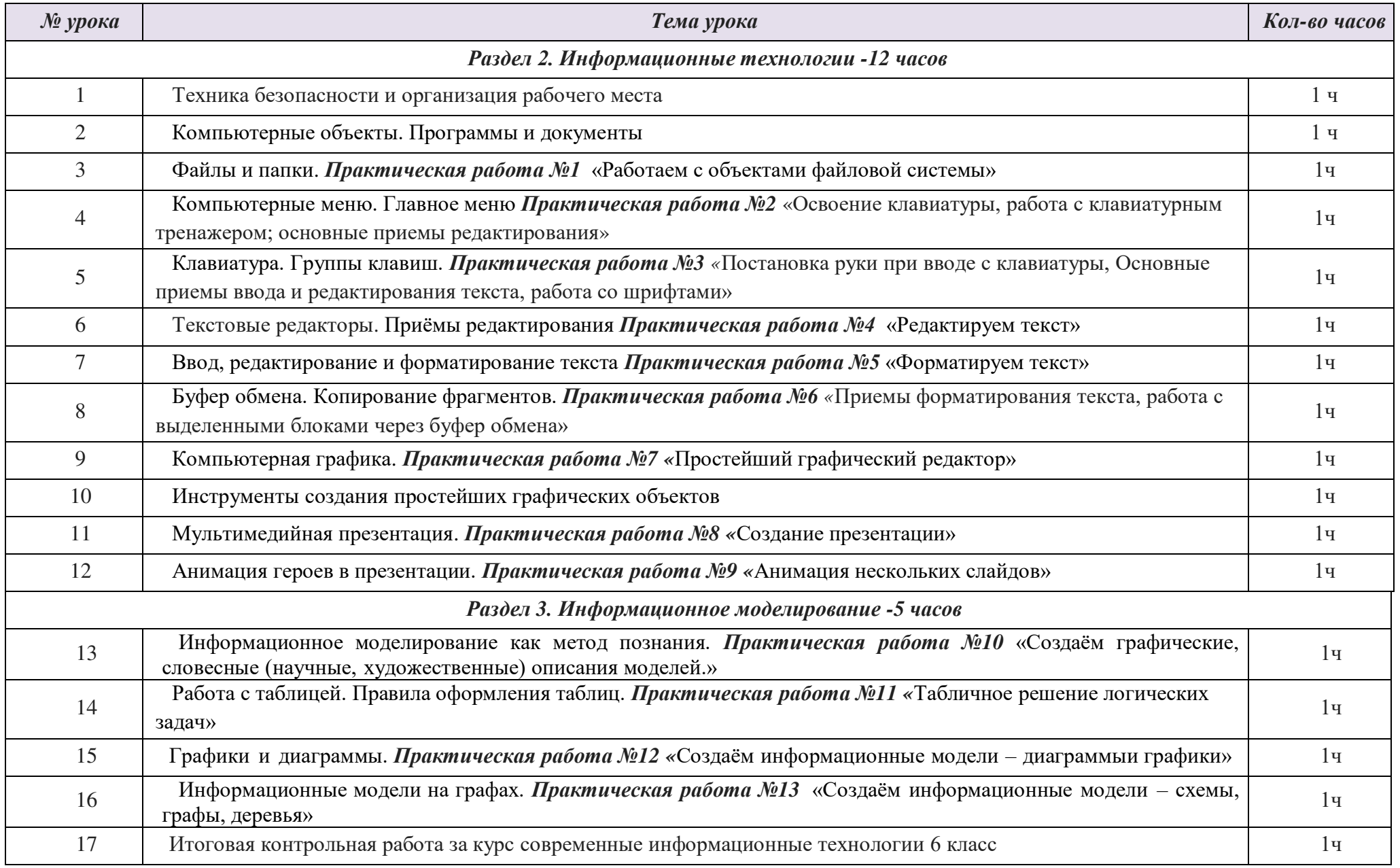

# ДОКУМЕНТ ПОДПИСАН<br>ЭЛЕКТРОННОЙ ПОДПИСЬЮ

### СВЕДЕНИЯ О СЕРТИФИКАТЕ ЭП

Сертификат 603332450510203670830559428146817986133868575839

Владелец Усова Ольга Николаевна

Действителен С 26.02.2021 по 26.02.2022